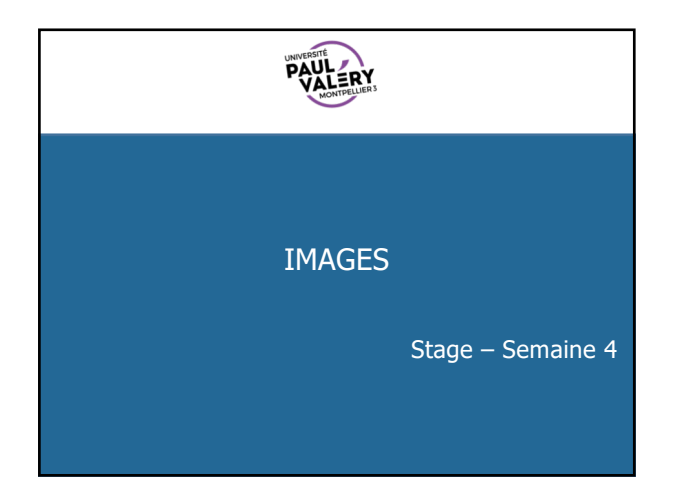

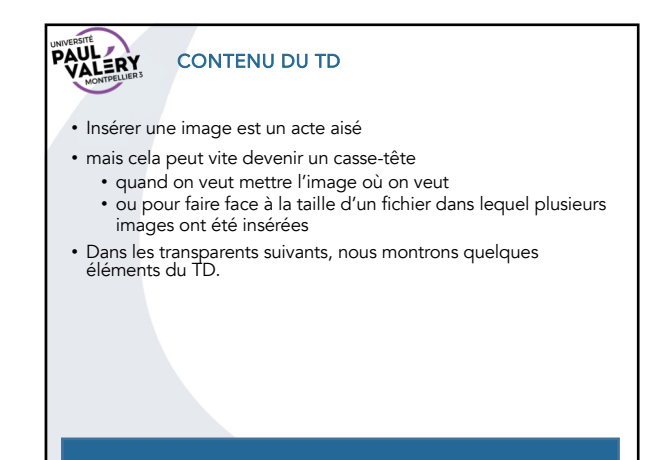

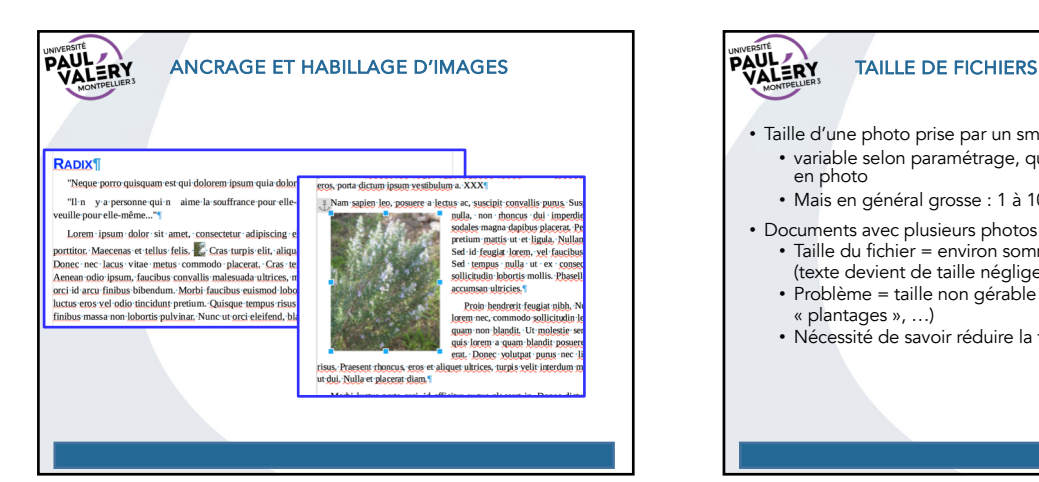

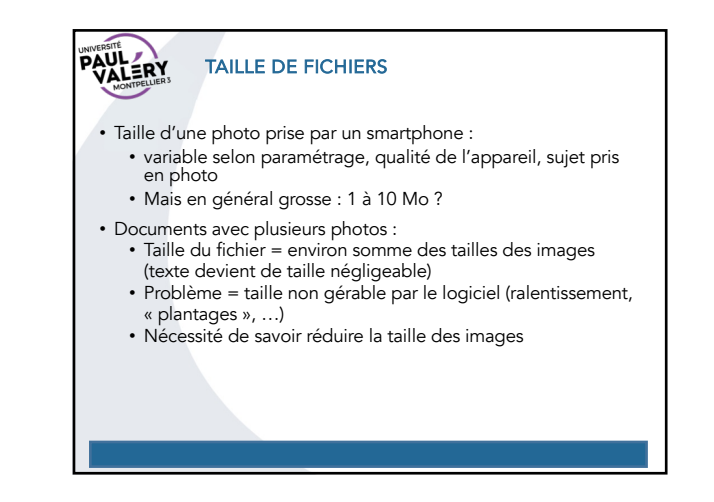

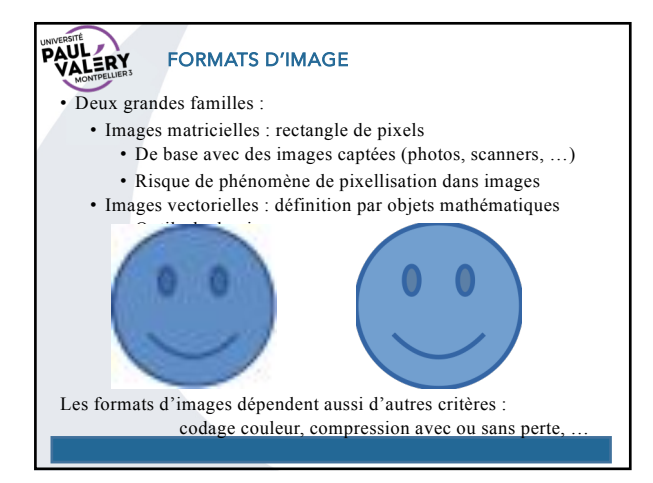

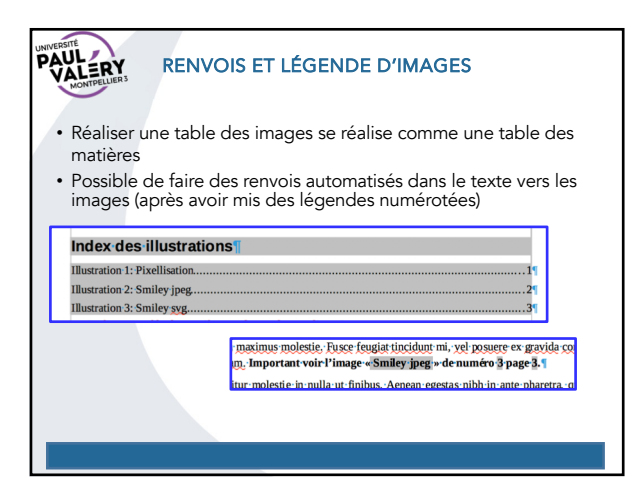

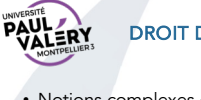

## DROIT DE L'IMAGE

- Notions complexes et évolutives
- Par défaut, sans information, considérez qu'une image n'est pas utilisable.